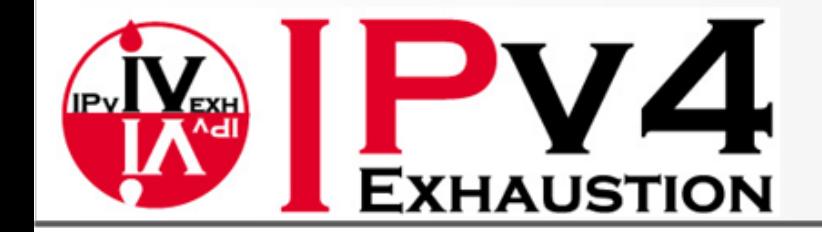

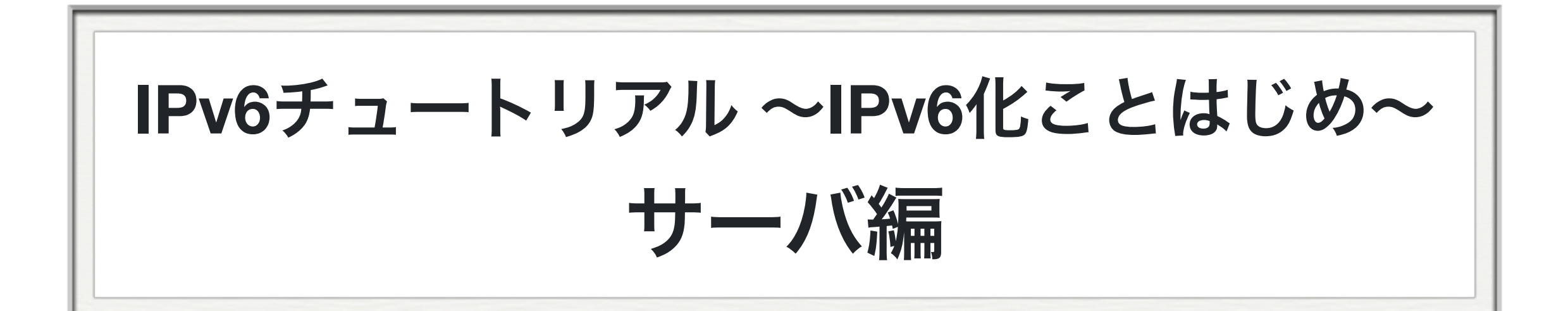

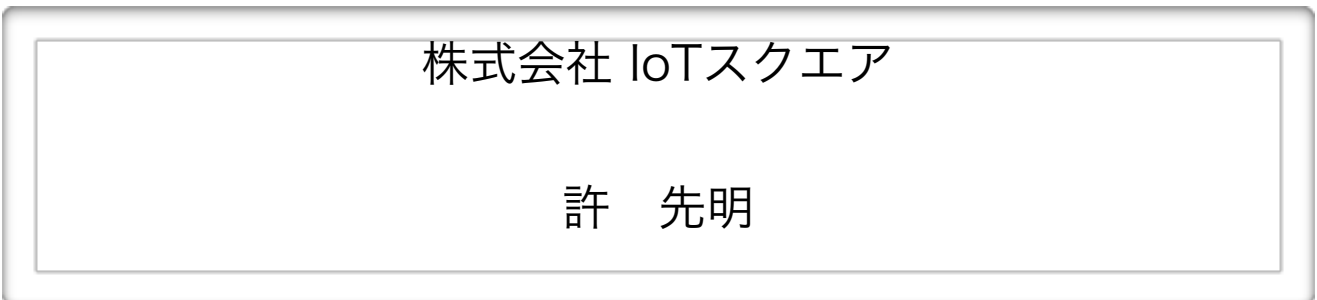

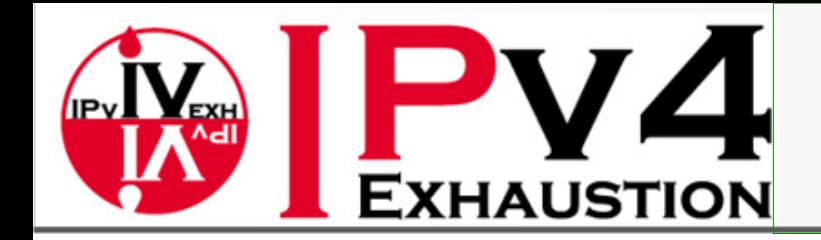

### IPv6化、とは?

#### ※IPv6化するとはどういうことか?

- IPv6が利用できるようにする
- IPv4は?→2018年現在、**使えなくてもいいという状況ではありません**
- ■ならば、IPv4とIPv6が使えなければならない

#### IPv6を使えるようにするには? @Server

- IPv6での通信ができる→I/FにIPv6 Addrが設定されている+外部とIPv6で繋がる
- これだけなのか?→ **No!**
- 現代のInternetにおいては、IPv[46]アドレスを「生で使うこと」は少ない
- DNSサービスもIPv6に対応しなければならない

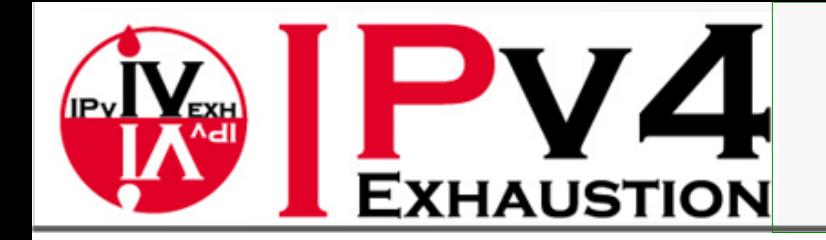

### Dual Stack

Dual Stack → Stackが2つ → Network Protocol Stackが2つ

■ つまりは、IPv4とIPv6の両方に対応している状況のこと

#### Dual Stackであるということは

■IPv4/IPv6 のどちらでも通信ができる

加えてDNS的にIPv4/IPv6のどちらにも対応している(ContentsもTransportも)

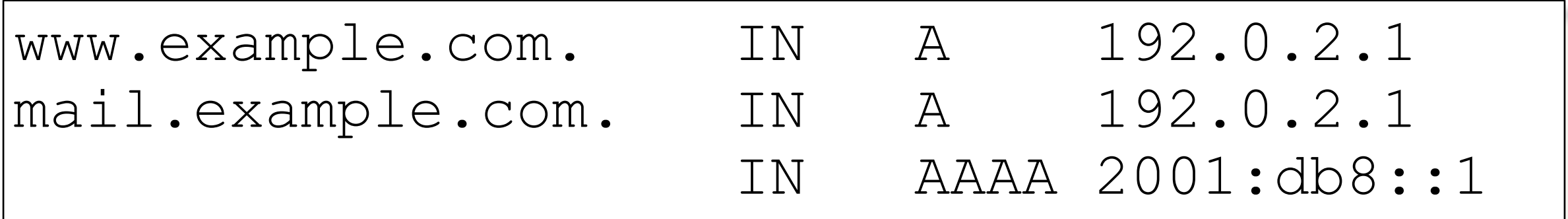

[www.example.com](http://www.example.com) はIPv4でしか接続できない(IPv4アドレスしか持っていない) [mail.example.com](http://mail.example.com) は、IPv4でもIPv6でも接続できる(IPv4/v6アドレスを持っている) ことが期待できる

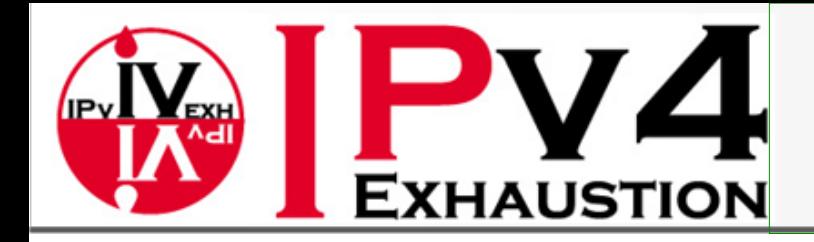

### DNSのIPv6対応

#### DNS的IPv6対応

- TransportがIPv4/IPv6に対応している
	- つまり、IPv4でもIPv6でもクエリを受け付けることができる
	- DNS Server自身のNSレコードにAAAA「も」定義されている
- $\widetilde{\mathcal{G}}$ ContentsがIPv4/IPv6に対応している
	- IPv4 Addressを意味する A Record と IPv6 Address を意味する AAAA Record を扱うことができる
	- 逆引きはIPv4もIPv6も PTR Record を利用する
		- IPv4 Addressの逆引きは、"in-addr.arpa."を利用するがIPv6 Addressでは、"ip6.arpa"を利 用する。

DNSにおいて、Contentsとは、「単なるデータ」であって、それ以上の意味はない

AをIPv4, AAAAをIPv6と解釈するのはあくまでもDNSコンテンツデータを利用する側の解釈で しかないことに注意が必要

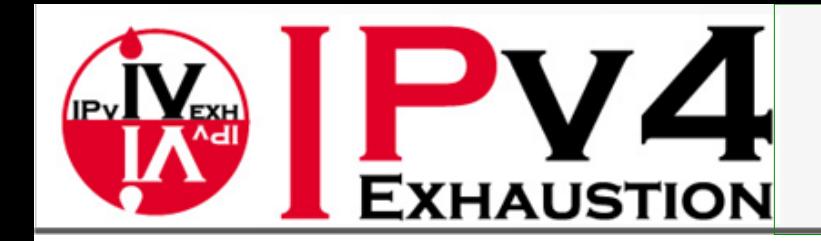

ServerのIPv6化

#### ServerをIPv6対応にする

- 「OSおよびNetwork環境」のIPv6対応を行う : 基盤のIPv6対応
	- ServerとしてIPv6アドレスを持ち、IPv6を用いてサービスを提供できる状態に すること
- J. 「Server/Client Application」のIPv6対応を行う : サービスのIPv6対応
	- IPv6対応Platformの上で、IPv6を用いたサービスを提供すること

#### どちらも必要

- 近年では、多くの実装が上記を満たす
- IPv4とIPv6、どちら優先するかという問題が発生する

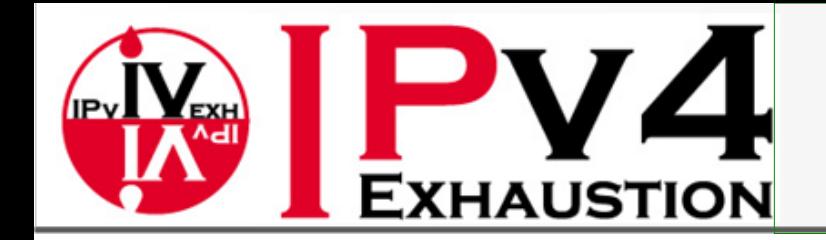

現在リリースされ、一般に利用されているほとんどの汎用OSはIPv6に対 応している

基盤のIPv6対応

- 一部Firmware等で対応していないものはあるかもしれない
- ここでは、OSとして、CentOS/Ubuntu/FreeBSDを採り上げる
	- WindowsもMacOSもIPv6対応しているがここでは割愛
- 手元で試してみることができる程度の説明
	- 環境がなく試すことができない方は、是非 JPNIC の HandsOn Seminar まで

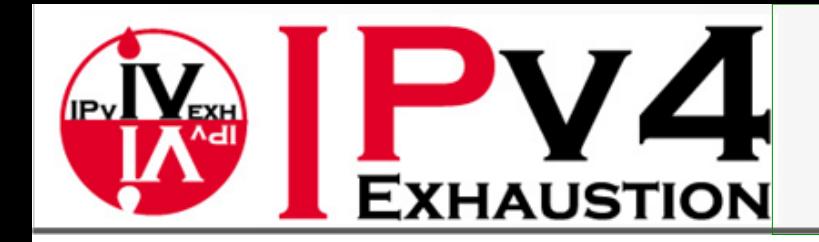

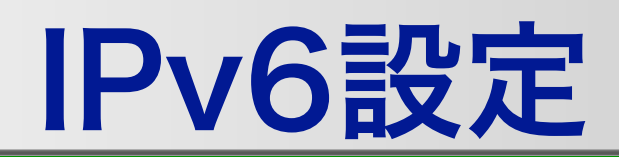

#### Interfaceにアドレスをつける

- $\widetilde{\blacklozenge}$ ip addr add 2001:DB8:3ffe:501::1:80/64 dev eth0 (CentOS/Ubuntu)
- ifconfig em0 inet6 2001:DB8:3ffe:501::1:80/64 (Ubuntu/FreeBSD)

#### 経路を設定する

- ip route add ::/0 via 2001:DB8:3ffe:501::1:1 dev eth0 (CentOS/Ubuntu)
- route add -net ::/0 2001:DB8:3ffe:501::1:1 (Ubuntu/FreeBSD)
- Layer2的な近隣を確認する(neighbor discovery protocol)
	- ip neigh show (CentOS/Ubuntu)
	- ndp -a (FreeBSD)

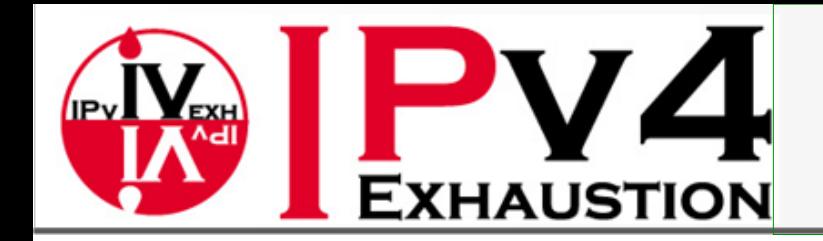

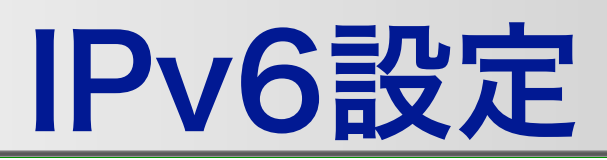

#### 4層の状態を確認する

- ss -antu (TCP/UDP状態を確認) (CentOS/Ubuntu)
- J. netstat -an6 (Ubuntu/FreeBSD)

#### 経路情報を見る

- ip -6 route show (CentOS/Ubuntu)
- $\widetilde{\mathbf{y}}$ netstat -arn6 (Ubuntu/FreeBSD)

#### I/Fの状態を見る

- $\widetilde{\blacklozenge}$ ip link show (CentOS/Ubuntu)
- ifconfig (Ubuntu/FreeBSD)

設定方法は、 微妙な違いはあるが、 慣れの範囲

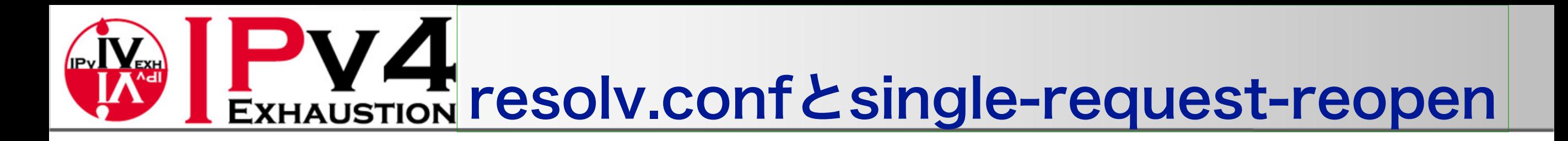

- IPv6を利用して名前解決を行うには、nameserverエントリーにIPv6対 応のDNS Serverを登録すれば良い
- 一部のファイアウォールの実装では、同一ポートからのクエリを同一の セッションとみなし、結果返信が落とされてしまうものがある

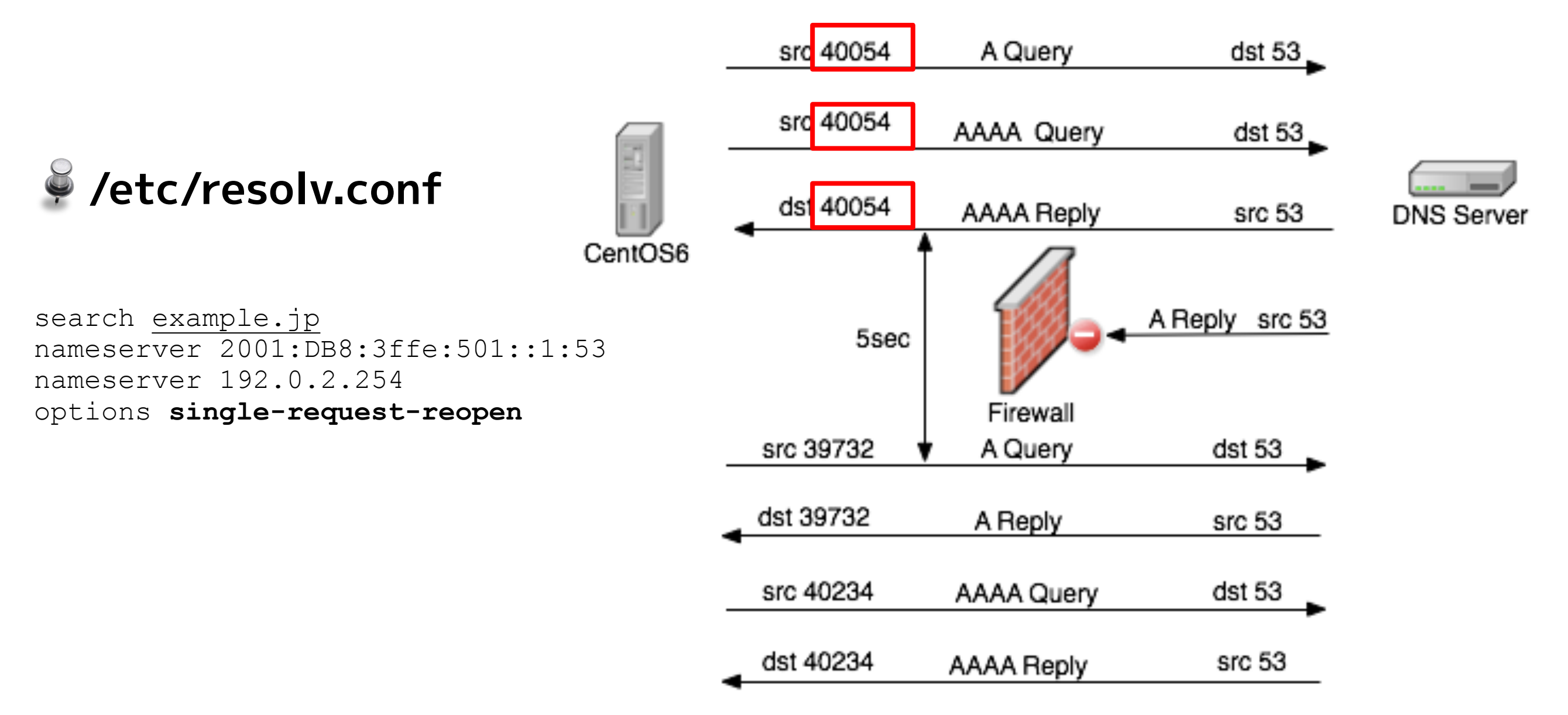

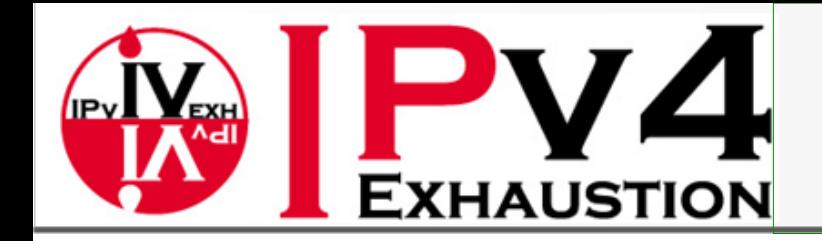

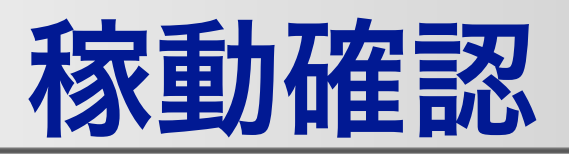

#### 稼動確認に利用するコマンドは、ほとんど変わらない

- ping : ICMP/ICMP6 を利用した疎通確認 (CentOS/Ubuntu)
	- CentOS: ping/ping6 (/usr/bin/pingへのSymlink)  $\widetilde{\blacklozenge}$
	- Ubuntu: ping/ping4/ping6 (/bin/pingへのSymlink)
	- FreeBSD: ping/ping6 (異なるコマンドとして実装されている)
- ss/netstat : Connection等の情報を確認する
	- CentOS: traceroute/traceroute6 (/bin/tracerouteへのSymlink)
	- Ubuntu: traceroute/traceroute4/traceroute6 (/bin/tracerouteへのSymlink)
	- $\widetilde{\bullet}$ FreeBSD: traceroute/traceroute6 (異なるコマンドとして実装されている)
- なお、Linux系では、tracerouteなどはinstallされないことがある

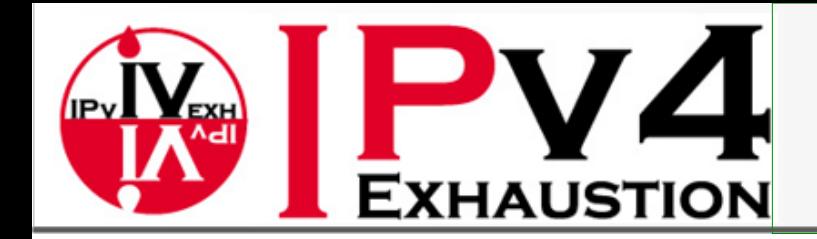

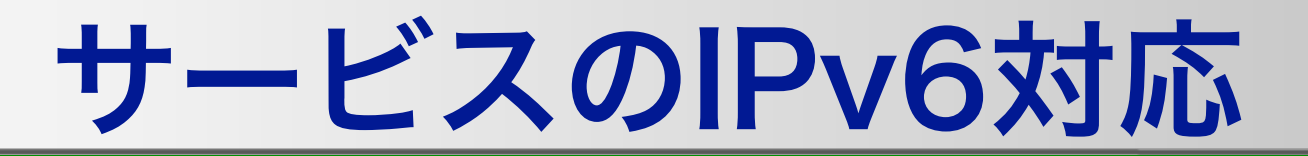

#### 近年ではSaaSの拡大に伴い、サービスの外部委託が増えている  $\widetilde{\mathbf{y}}$ Mail / DNS / その他各種 しかも、多くのサービスが、事実上HTTPの上に乗っている

● ほとんどの人にとっては、自前でサービスを立ち上げる必要が...

近年では、多くのサービスソフトウェアがIPv6に対応している

- DNS系、メール系、Web系、その他各種
- 設定もほぼこなれている

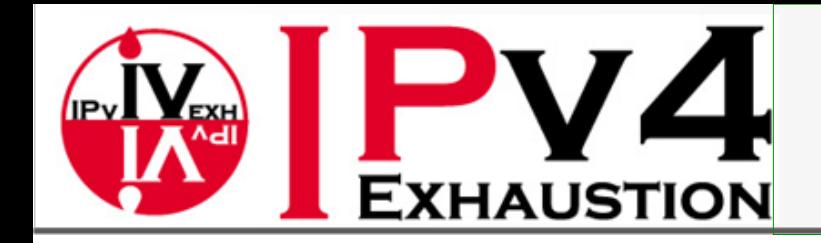

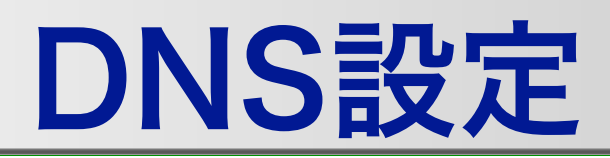

#### 代表的なDNS実装

- Contents : BIND / NSD / PowerDNS / KnotDNS
- Cache : BIND / Unbound / Knot Resolver

どれもIPv4/IPv6ともに利用できる

```
BIND 
options { 
             directory "/var/named"; 
             listen-on-v6 { any; }; 
… 
acl "slaves" { 
    192.0.2.1; // slave server 
   2001:db8::53; // slave server 
    127.0.0.1; // for debug 
    ::1; // for debug 
}; 
acl handson-net { 
    2001:fa0::/32; 
                    10.0.0.0/8; 
}; 
options { 
    directory "/etc"; 
   version "";
   allow-query { handson-net; 127.0.0.1; ::1; }; 
     listen-on-v6 {any; }; 
}; 
                                                                            KnotDNS 
                                                       server:	
                                                          user: "knot:knot"
                                                          listen: [ "0.0.0.0@53", "::@53" ]
                                                      zone:	
                                                        - domain: "example.org."
                                                          file: "example.org"
                                                          storage: "/etc/knot/Zones"
                                                          semantic-checks: "on"
                                                          disable-any: "on"
                                                           	 	ixfr-from-differences:	"off"
                                                            Zone Dataはほぼ同じ
                                                       GENERATE文だけは、BINDしか利用できない
                                                       この制限は、NSDでもPowerDNSでも同じ
```
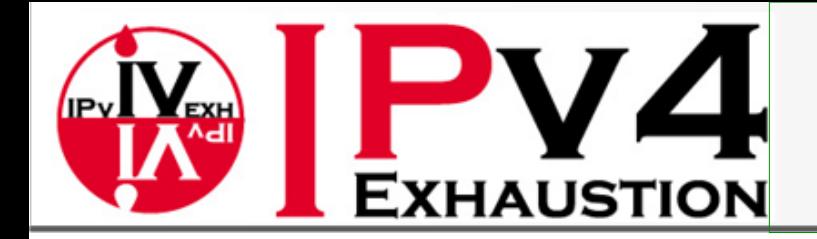

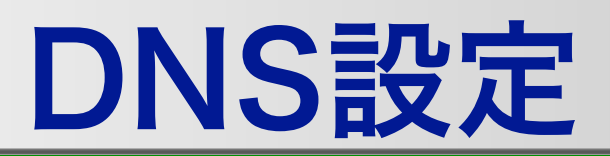

#### Cache Server

- $\widetilde{\mathcal{O}}$ BINDかUnboundがほとんどではないかと思われる。
- Zone Data
	- ※ IPv4での記述と本質的には変わらない

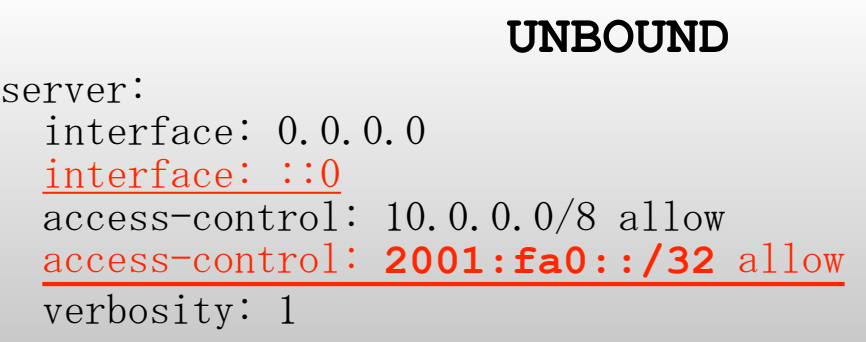

### 逆引きについて

一部のService (SMTP Server)に関しては、様々な事 情から逆引きを登録する必要があるが、事実上 SMTP Server以外は逆引きを登録する必要はない。

#### **ZoneData**

#### # AAAA登録

;; Server example.jp www IN A 192.0.2.1 www IN AAAA 2001:db8::1

#### # PTR登録

\$ORIGIN 0.0.0.0.0.0.0.0.0.0.0.0.0.0.0.0.ip6.arpa. 1.0.0.0.0.0.0.0.0.0.0.0.0.0.0.0 IN PTR localhost.

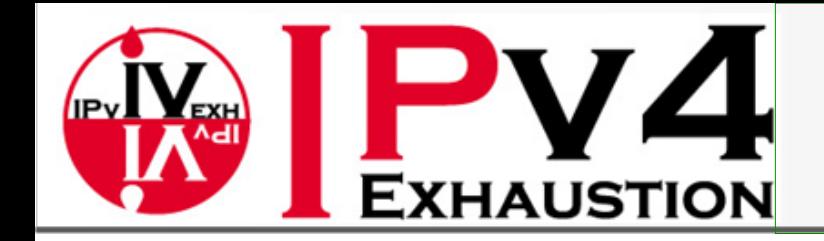

## Apache/nginx

#### 現在のHTTP Server実装の2大巨頭

#### 設定は比較的容易

**Apache** 

ServerName web-server <VirtualHost 192.0.2.1:80> DocumentRoot /var/www/html/ipv4 Allow from 192.168.0.0/16 </VirtualHost>

<VirtualHost [2001:db8::1]:80> DocumentRoot /var/www/html/ipv6 Allow from 2001:db8::/32 </VirtualHost>

```
NGINX
```

```
server { 
  listen 192.0.2.1:80; 
 server name web-server;
  allow 192.168.0.0/16; 
 location / {
   root /var/www/html/ipv4; 
 }
```

```
server { 
  listen [2001:db8::1]:80; 
 server name web-server;
  allow 2001:db8::/32; 
 location / {
   root /var/www/html/ipv6;
```
}

}

}

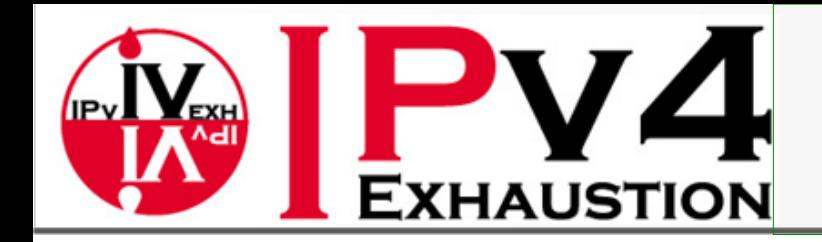

## Smokeping

### 外部からのMonitoringに便利なツールの一つ 比較的簡単にIPv6対応できる

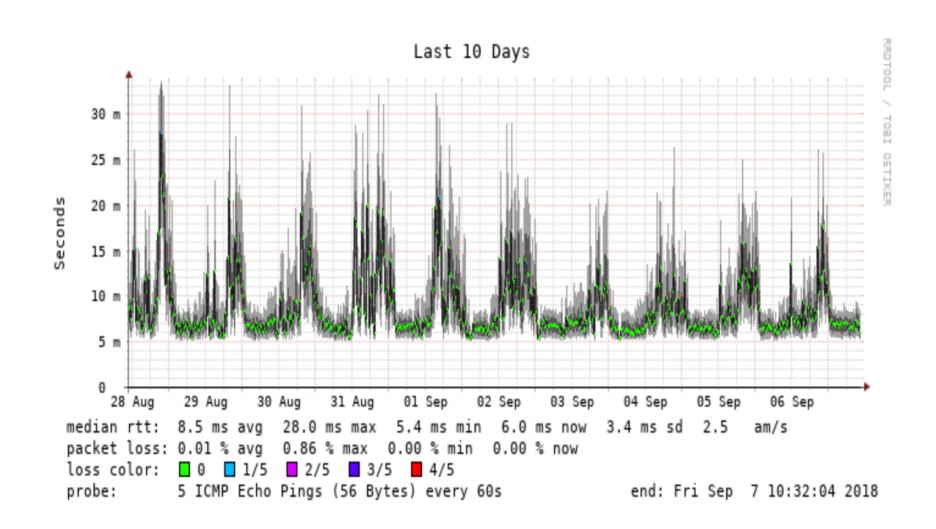

#### **Top Standard Deviation**

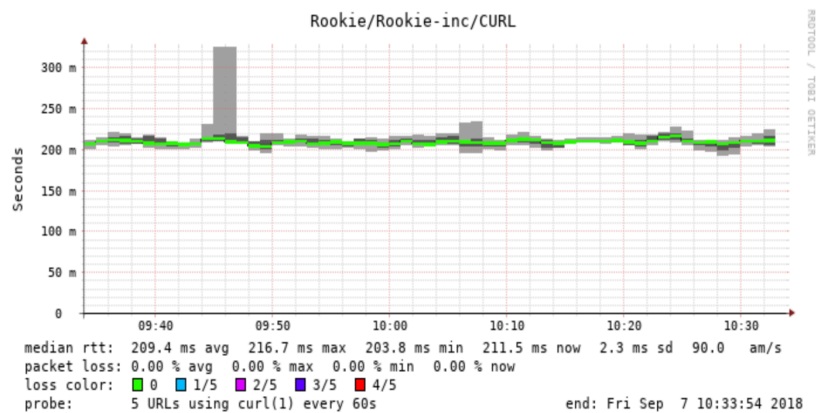

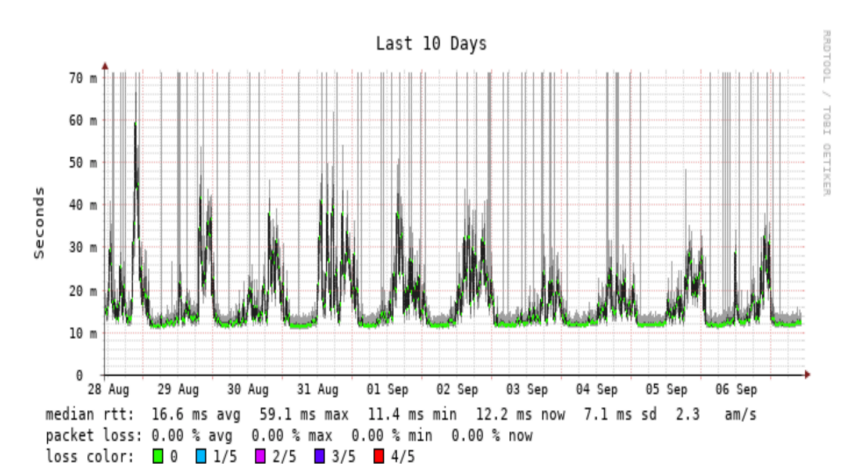

5 URLs using curl(1) every 60s

probe:

end: Fri Sep 7 10:32:11 2018

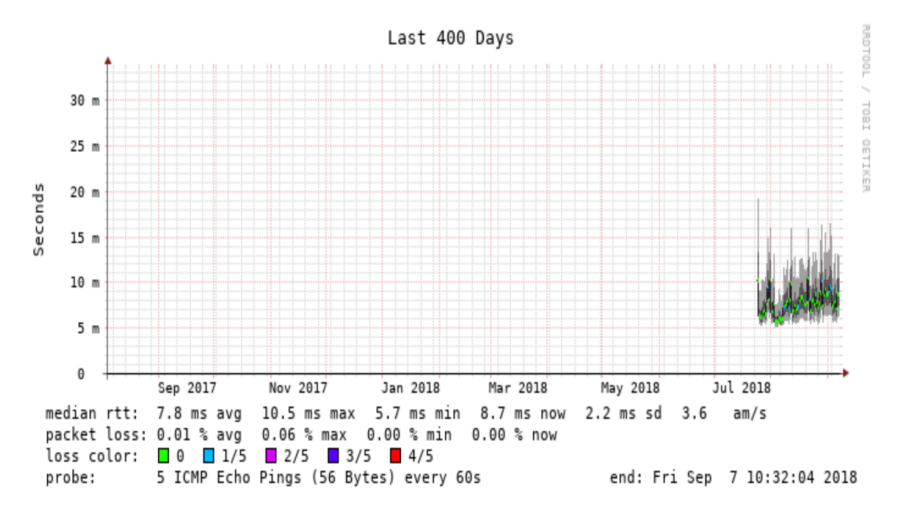

#### **Top Packet Loss**

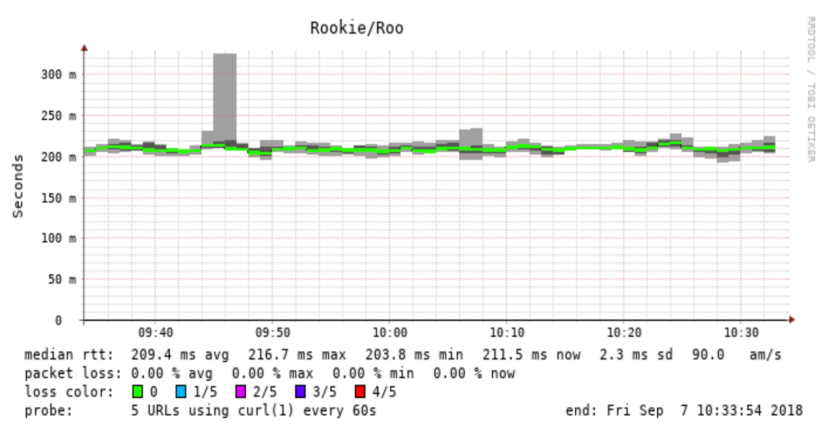

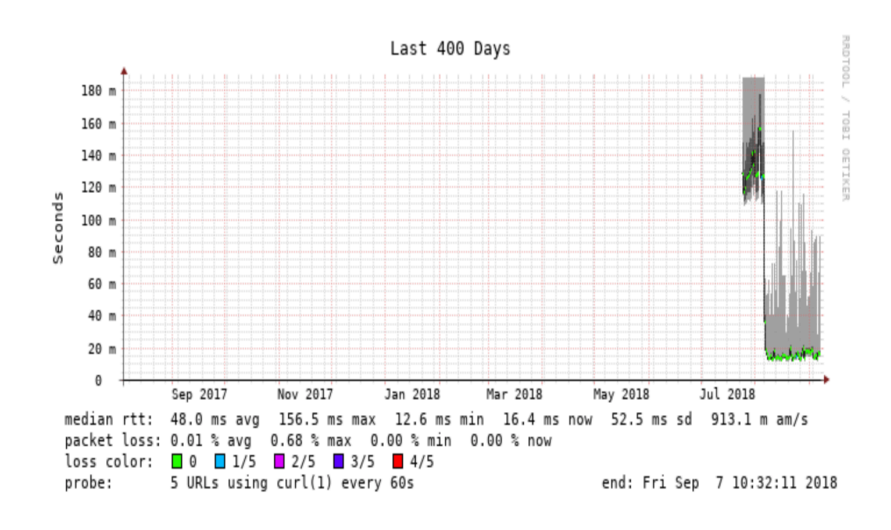

ここ3時間、30時間、10日、400日のICMPやHTTPのRTT、平均、標準偏差など が取得できます。

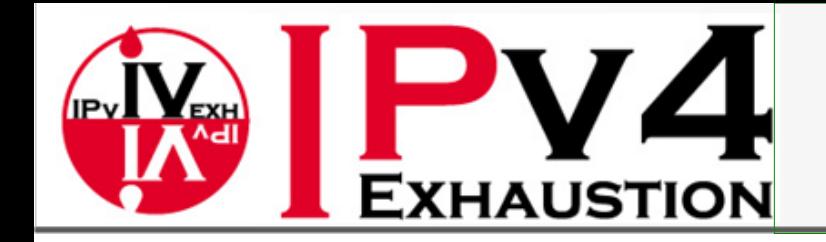

## SmokepingのIPv6対応

### Probeにfping6を指定

監視対象のProveに必要に応じて  $\widetilde{\mathcal{G}}$ fping6を登録する

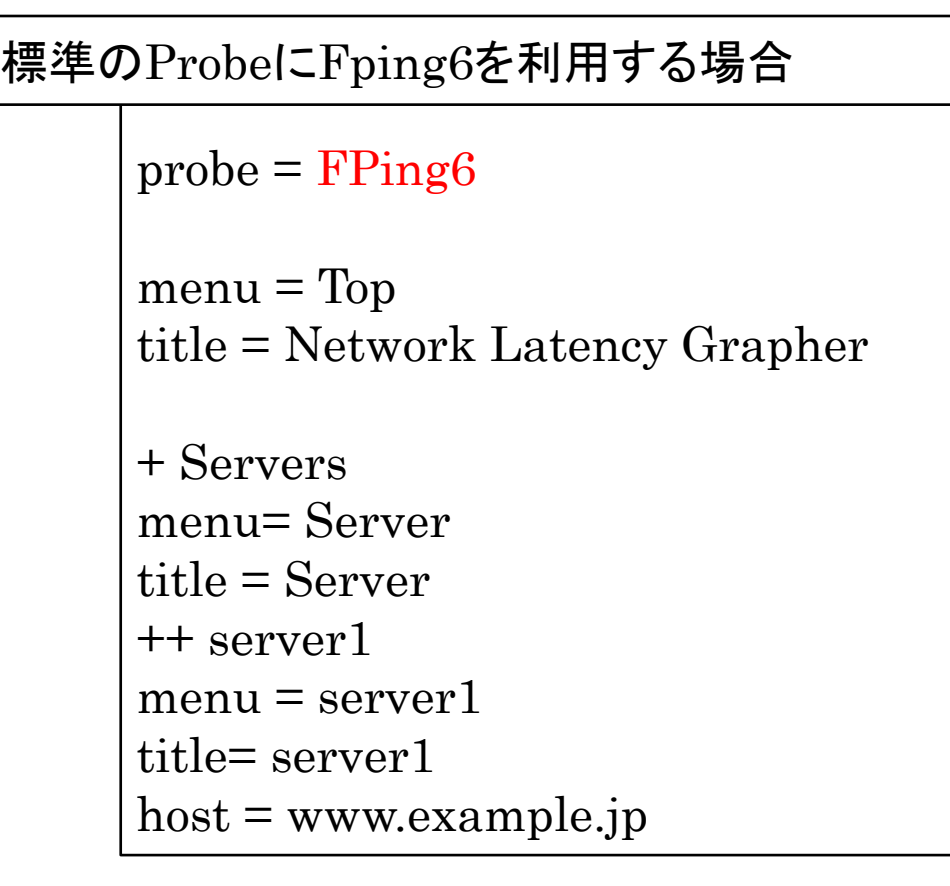

+ FPing6 binary = /usr/sbin/fping6

標準のProbeをFpingにするの場合

 $+$  server1 probe=FPing6  $m$ enu = server $1$ title= server1 host = www.example.jp

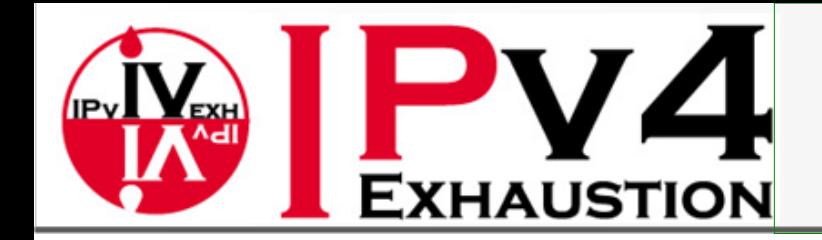

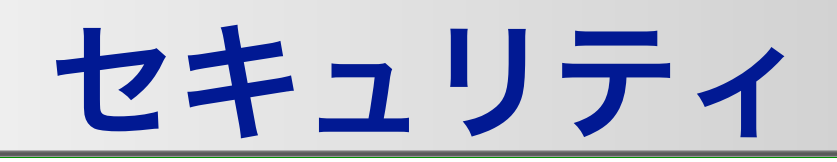

### ●境界防御だけでなく、Nodeでの防御も視野に入れなければならない Nodeでの防御で、追加のToolを必要としない手法として Packet Filterと SELinux(Linuxの場合)があるが、ここでは、Packet Filterのみ採り上げる 境界防御で大まかにFilterし、Node側で、完全に絞るという構成も見か けるようになってきている

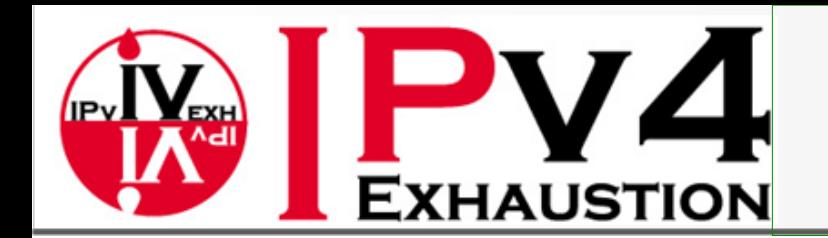

サーバーにおける対策

#### サーバーにおける防護策

- Host型IDSの投入(OSSEC HIDSやtripwireなどの変更検出ツールなど)
- システムの脆弱性診断(niktoなどのFreewareやSecurity対策事業者のサービス) 定期的なPatch update
- できるだけ更新可能な基盤の利用(使用言語やMiddlewareなど)
- 不要なポートを閉じるなど、接続点を減らす(pf/iptables/firewalld等)

### いわゆる「できて当然」の対策の徹底

単純でもいいから「定期的に行われる」logの分析(hekadなど)

- 「Hi-port」での待ち受け(sshを822/TCPで待ち受けるなど) J
- Virus Checkerなどのデータチェック(clamAVなど)

## いわゆる「一工夫で安全にする」の対策の実施

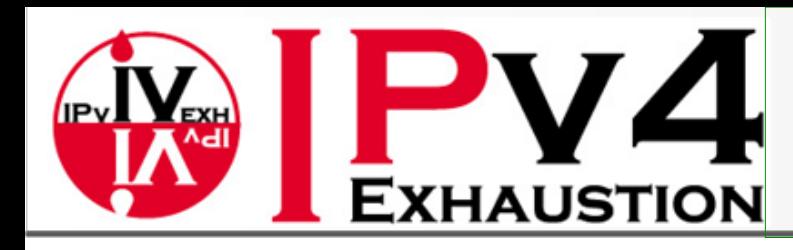

## Distribution毎のFirewall

### **CentOS**

- $\widetilde{\blacklozenge}$ CentOS6まで:iptables/ip6tables
- CentOS7から:firewalld

#### Debian/Ubuntu

- Debian 8/Ubuntu6.04LTSまで: iptables/ip6tables
- Debian 9/Ubuntu8.04LTSから: UFW
- SUSE
	- SUSEfirewall2
- これらは全て、iptables/ip6tables(in-kernel)へのI/Fであって、本質的 にはWrapperである

### FreeBSD

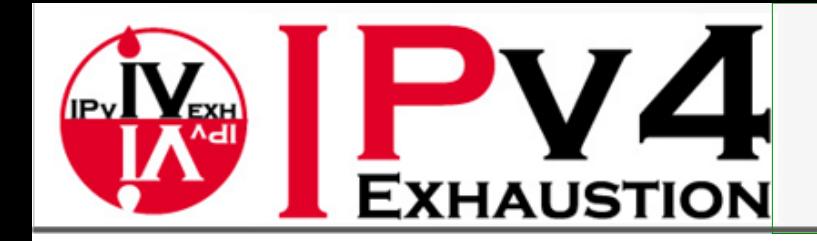

### パケットフィルタの注意点

#### IPv4と違い、IPv6ではICMPをすべて止めてしまうと、通信ができなく なる場合があるので注意が必要。

#### ※ICMPv6が必須の理由

IPv6では、途中ルータの負荷低減のために、途中経路でのフラグメントが禁止さ れている。このため、Path MTU Discoveryの動作が必要となる(この動作に、 ICMPv6が必須)

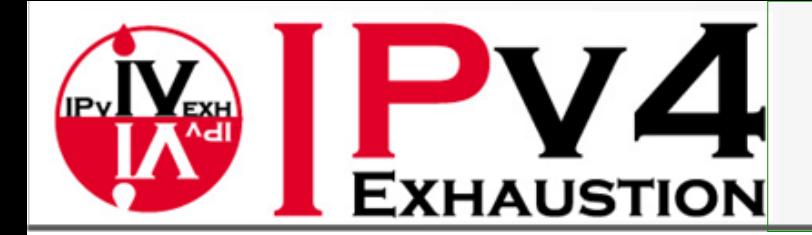

## ICMPとICMP6

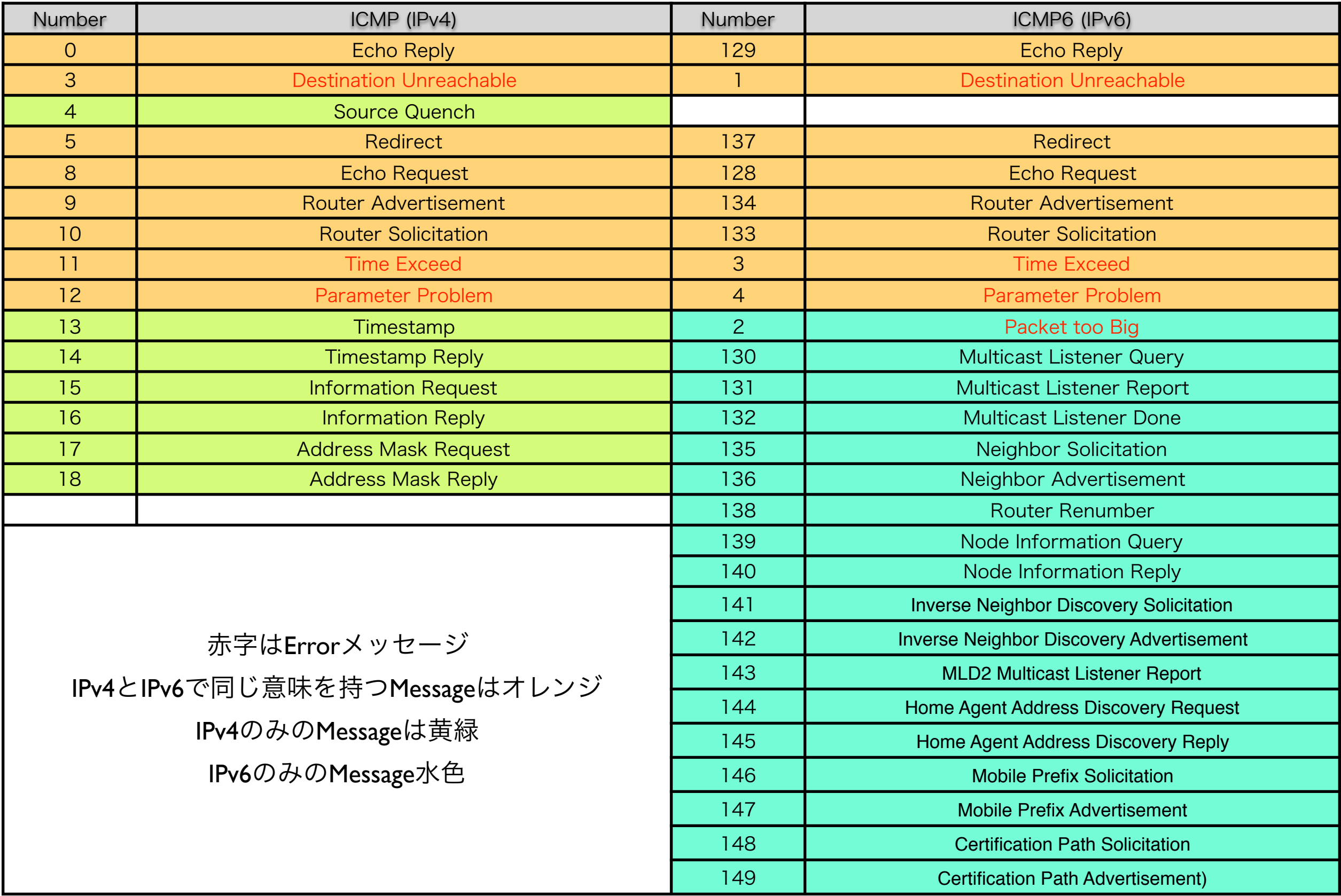

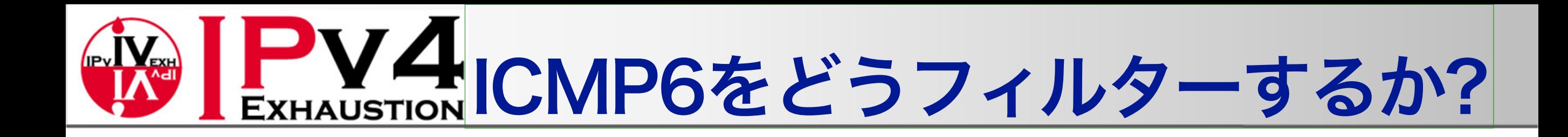

#### 取りうる解決策は2つ

- ICMP6を何も考えず全部通す → Security的には問題もある
- ICMP6を外部との通信に必要な物だけ通す → Filterが大きくなる

#### ここでは「2」を取り上げる

● 1は結局Filterを書かないということなので、検討する必要がない

ICMP6を「対外通信・内部通信」と「必須・オプション」に分けて考え る

# W PV4 CMP6をどうフィルターするか?

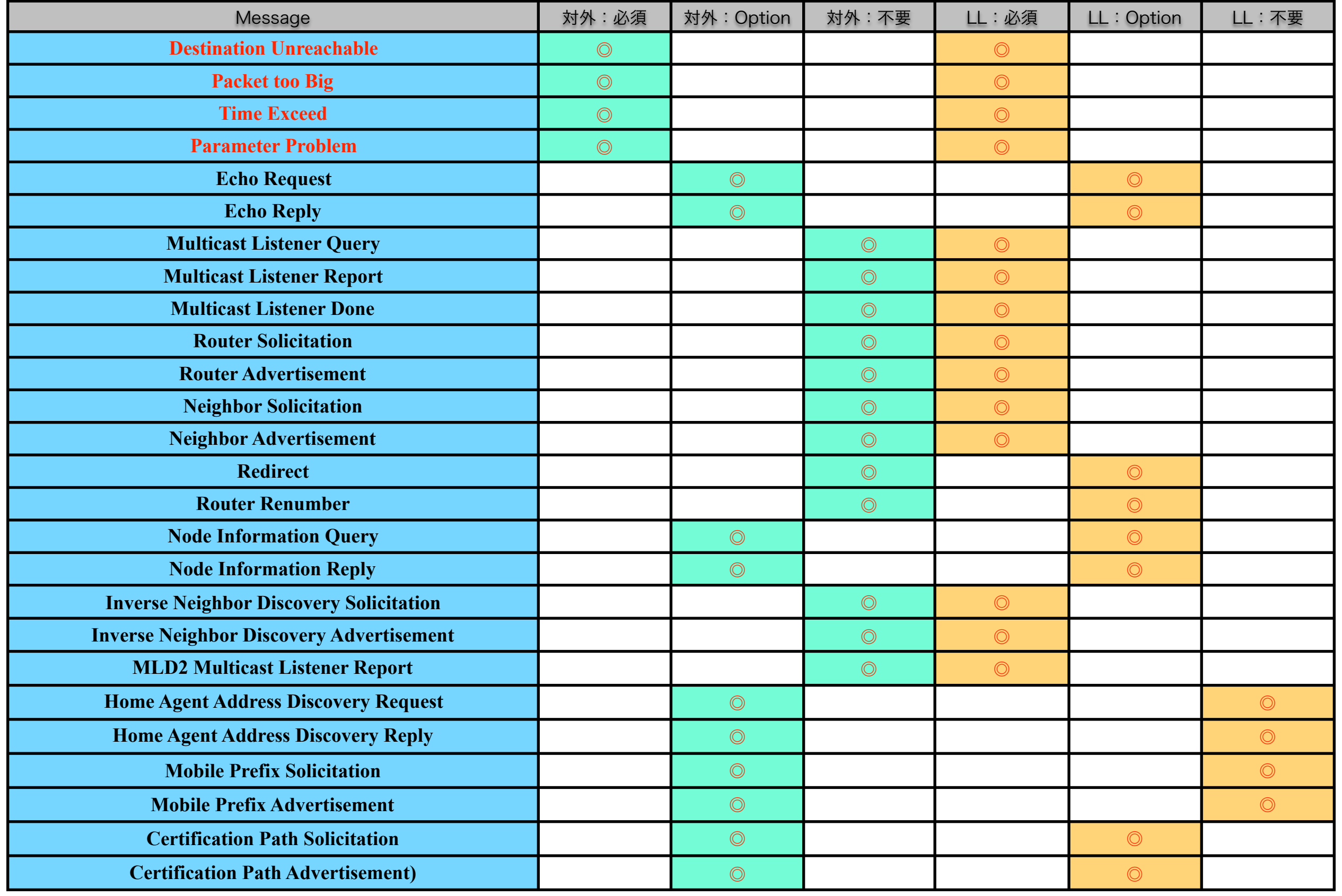

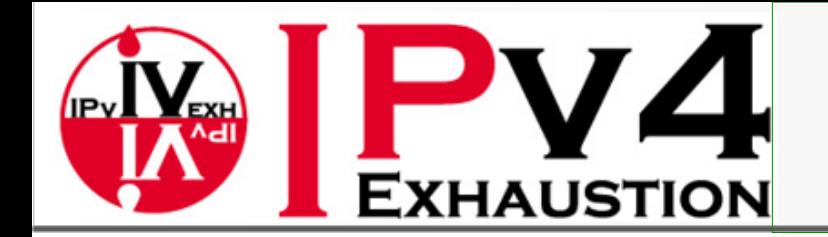

### ip6tablesの例

#### Serverであることが想定されるので、LinkLocalの表を元に作成

Mobile IPv6のHome Agentではない事を想定

# Approve certain ICMPv6 types and all outgoing ICMPv6 -A INPUT -p icmpv6 -j ICMPv6 -A ICMPv6 -p icmpv6 --icmpv6-type destination-unreachable -j ACCEPT -A ICMPv6 -p icmpv6 --icmpv6-type packet-too-big -j ACCEPT -A ICMPv6 -p icmpv6 --icmpv6-type time-exceeded -j ACCEPT -A ICMPv6 -p icmpv6 --icmpv6-type parameter-problem -j ACCEPT -A ICMPv6 -p icmpv6 --icmpv6-type echo-request -j ACCEPT -A ICMPv6 -p icmpv6 --icmpv6-type echo-reply -j ACCEPT -A ICMPv6 -p icmpv6 --icmpv6-type 130 -s fe80::/10 -j ACCEPT -A ICMPv6 -p icmpv6 --icmpv6-type 131 -s fe80::/10 -j ACCEPT -A ICMPv6 -p icmpv6 --icmpv6-type 132 -s fe80::/10 -j ACCEPT -A ICMPv6 -p icmpv6 --icmpv6-type router-solicitation -j ACCEPT -A ICMPv6 -p icmpv6 --icmpv6-type router-advertisement -j ACCEPT -A ICMPv6 -p icmpv6 --icmpv6-type neighbour-solicitation -j ACCEPT -A ICMPv6 -p icmpv6 --icmpv6-type neighbour-advertisement -j ACCEPT -A ICMPv6 -p icmpv6 --icmpv6-type redirect -j ACCEPT -A ICMPv6 -p icmpv6 --icmpv6-type 139 -j ACCEPT -A ICMPv6 -p icmpv6 --icmpv6-type 140 -j ACCEPT -A ICMPv6 -p icmpv6 --icmpv6-type 141 -j ACCEPT -A ICMPv6 -p icmpv6 --icmpv6-type 142 -j ACCEPT -A ICMPv6 -p icmpv6 --icmpv6-type 143 -s fe80::/10 -j ACCEPT -A ICMPv6 -p icmpv6 --icmpv6-type 151 -s fe80::/10 -j ACCEPT -A ICMPv6 -p icmpv6 --icmpv6-type 152 -s fe80::/10 -j ACCEPT -A ICMPv6 -p icmpv6 --icmpv6-type 153 -s fe80::/10 -j ACCEPT -A ICMPv6 -j RETURN -A OUTPUT -p icmpv6 -j ACCEPT

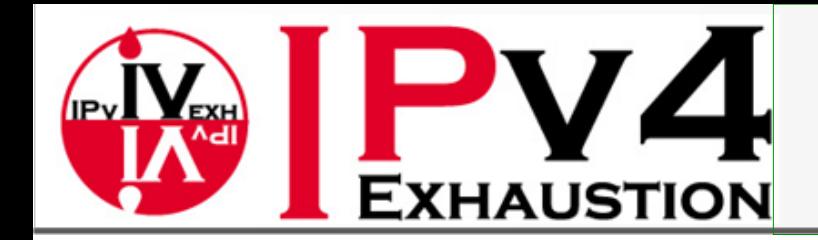

ちょっとしたTips

### DNS 逆引き

- J. 障害の切り分けとFQDN
- J. 複数のProtocolと認証
- 複数のProtocolを利用する場合の問題  $\widetilde{\mathcal{C}}$

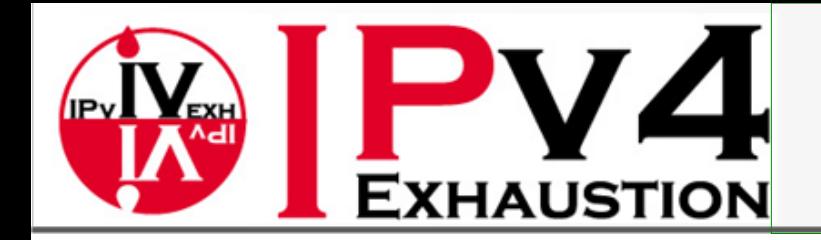

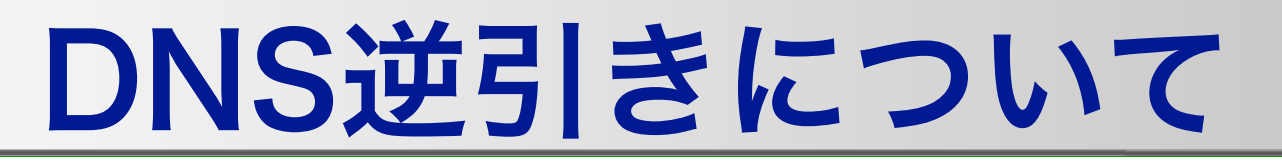

- IPv4と違い、一般ノードのIPv6アドレスは逆引きの設定が困難
	- DDNS等の利用は考えられるが、事実上逆引き不能と考えるべき
	- $\widetilde{\mathbf{y}}$ Privacy ExtensionによるアドレスのRandomizeがなされている可能性も高い
- 逆引きに依存する認証などは事実上使えない
	- DNSの逆引きによるACLなど
- アドレスが固定されているものに関しては逆引きを定義すべき SMTP Serverなど

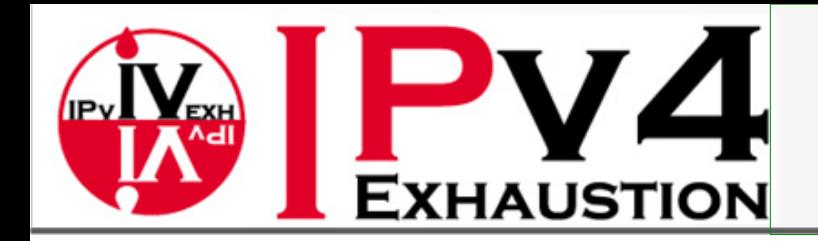

### 障害の切り分け(FQDN)

Dual Stack環境では、FQDNの取り扱いに注意が必要

- 監視ツールの設定においては、監視対象ノードの設定をIPv6/IPv4アドレスで行 うべき
- FQDNでノードを登録する場合、IPv6/IPv4のフォールバックに注意を払う必要 がある
- シナリオ
	- $\widetilde{\blacklozenge}$ [www.example.com](http://www.example.com)をcurlでmonitorしているとする
	- J. curlは毎回 [www.example.com](http://www.example.com)を名前解決
	- $\widetilde{\bullet}$ 取得した情報を元にcurlがアクセス
	- この時、Fallbackによって、正しく望んだ情報が得られない可能性がある
		- IPv6で通信できなくてもIPv4にFallbackすることで正常と判定されるなど

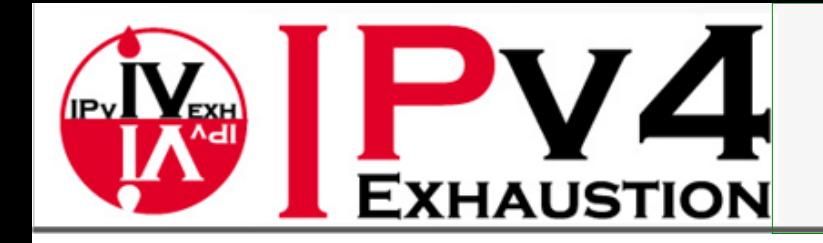

複数のProtocolを利用する

特にSSO(Single Sign On)における認証の問題

IPv4とIPv6が両方使える端末の場合に、認証情報をどう取り扱うのか?

例

#### 環境

利用者端末がDual Stack

あるサービス(A)はv4でのみサービス提供、別のサービス(B)はv6でのみサービス提供を実施

このAとBでSSOを行う場合を考える

- 利用者端末はAで認証を行ったとした場合、Bを利用する際にAで行った認証情報をどの ように共有すればいいのか?
	- 通常の認証システムは、端末のIPアドレスを利用してCookieで処理するので、Bのサービスを利用する場 合に、認証情報が共有できない=再認証が必要=SSOの意味が無い

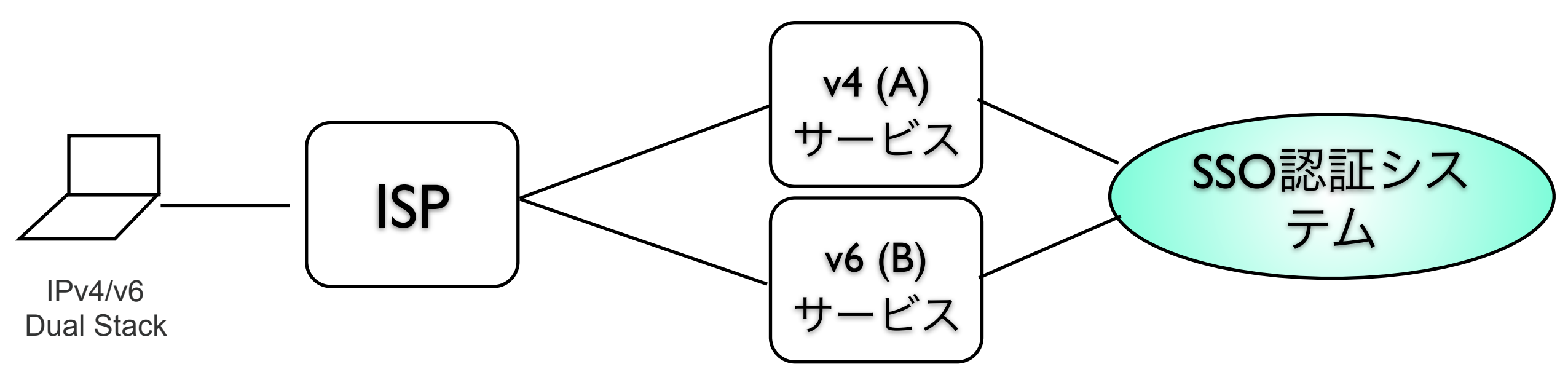

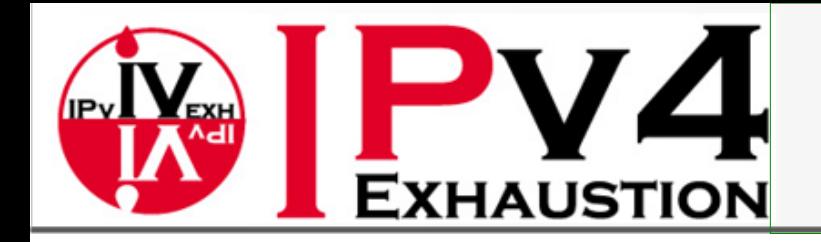

### 複数のProtocolを利用する

#### Application側でのIPv6対応の問題

- WEB Applicationの実装次第では、IPv6に対応できない(できてもCosty)な場合も...
	- SocketのIPv6対応はまだなんとかなるのだが...IPアドレスを処理しなければならないようなプロ  $\widetilde{\mathbf{y}}$ グラムは対応できない可能性がある
	- 特にCustom Applicationの場合、IPv6対応させるには、開発会社を利用して再度IPv6対応のコス トを掛けなければならない場合がある

#### logの取り扱い

- IPv6アドレスの記録方式の問題
	- 機器によって、log等のIPv6アドレス出力がばらばらになる可能性がある  $\widetilde{\blacklozenge}$
	- $\widetilde{\mathcal{G}}$ Security 機器のlogを見る場合には省略記法で出力されたlogはみにくい
		- logをIP Addressでソートする場合を考えると、省略記法はむしろ不便
- 障害発生時の連絡の問題
	- $\widetilde{\mathbf{y}}$ 相手に確実に障害発生点を伝える方法(IPv6アドレスを読み上げても機器特定が難しい)
	- $\widetilde{\bullet}$ ICMP6 Node information Queryを利用できるなら便利なのだが...
		- 一応USAGIには実装されている模様。

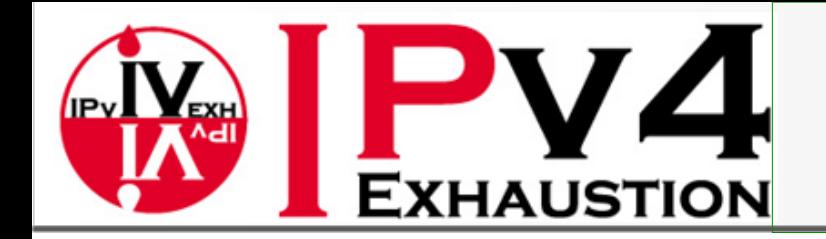

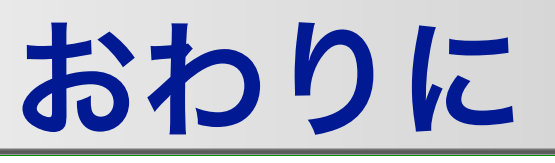

- ここで説明した内容は、調べればわかること
- しかし、実際に手を動かしてみないと、どうしても実感は得られないこ とが多い
- 現実には、実際に手を動かすためのテスト環境が存在することは(日本 においてはまだまだ)まれと言わざるを得ない
- ●自分で手を動かして、やってみたい方は、是非JPNICのセミナーをご検 討ください

# ご静聴 ありがとうございました